Volkswirtschaftsdepartement Amt für Raumentwicklung Bahnhofstrasse 14

Postfach 1186 6431 Schwyz Telefon 041 819 20 55 Telefax 041 819 20 18

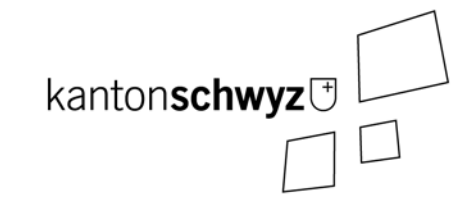

## **Geodatenmodell Gewässerraum**

# **Geobasisdatensatz SZ-CH-190.1**

## **Modelldokumentation**

Stand: 07. Oktober 2019

## **Impressum**

#### **Verfasser**

Amt für Raumentwicklung Kanton Schwyz Bahnhofstrasse 14 CH 6430 Schwyz Telefon 041 819 20 55/85 Telefax 041 819 20 18 E-Mail are@sz.ch

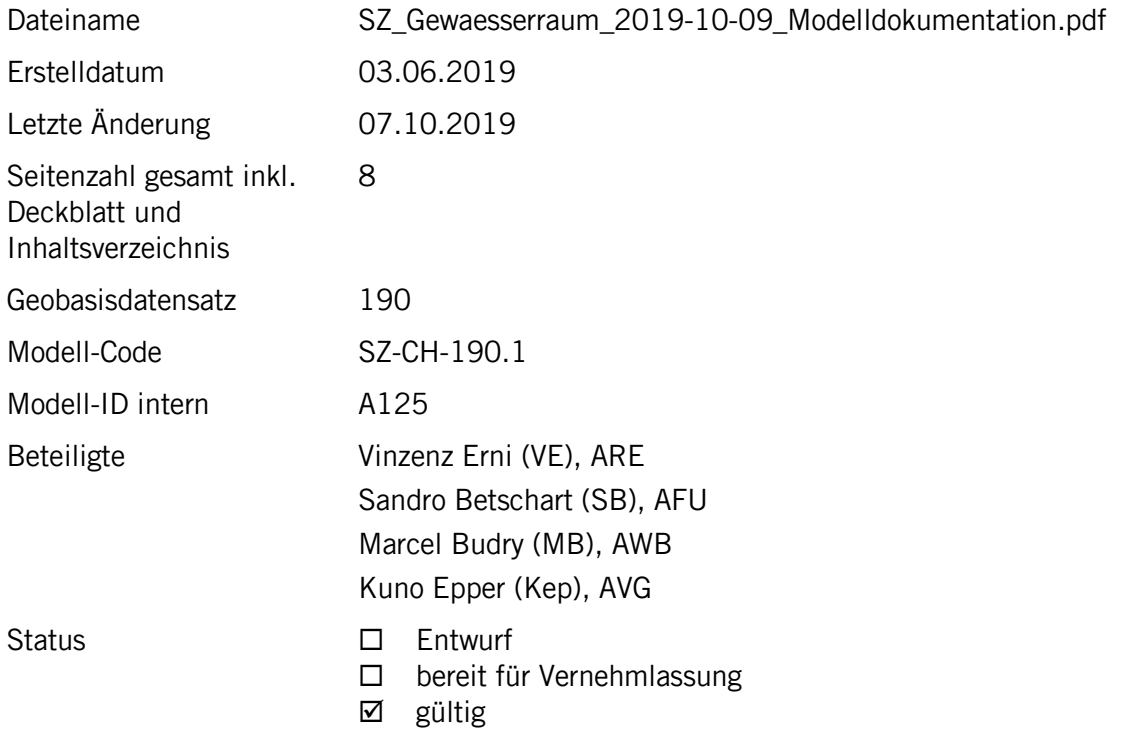

## **Historie**

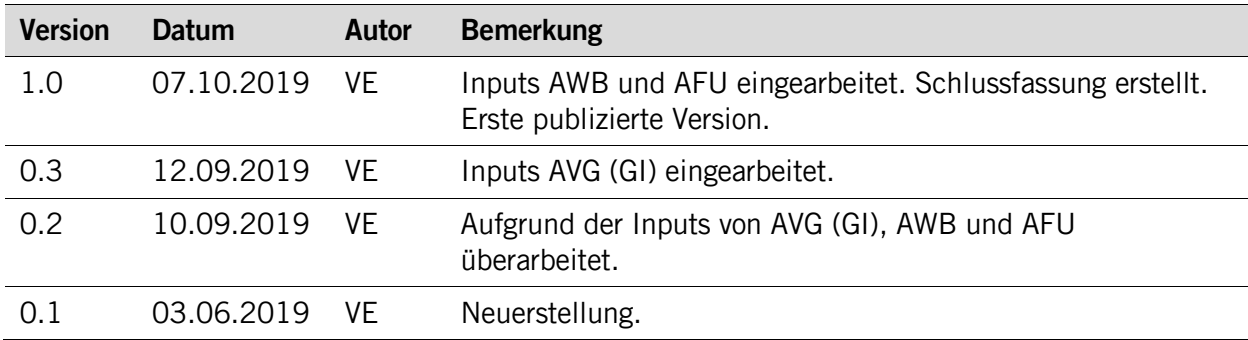

## **Koreferat**

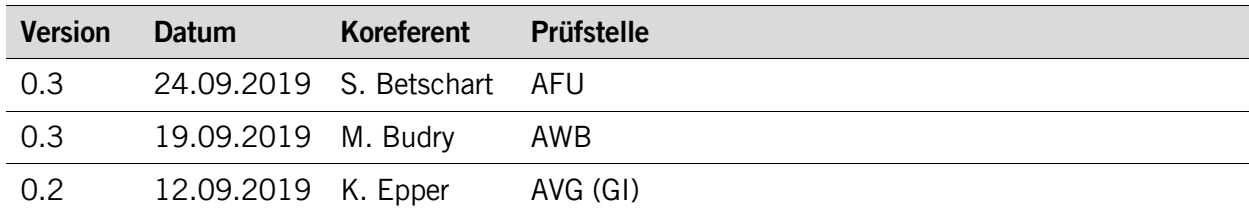

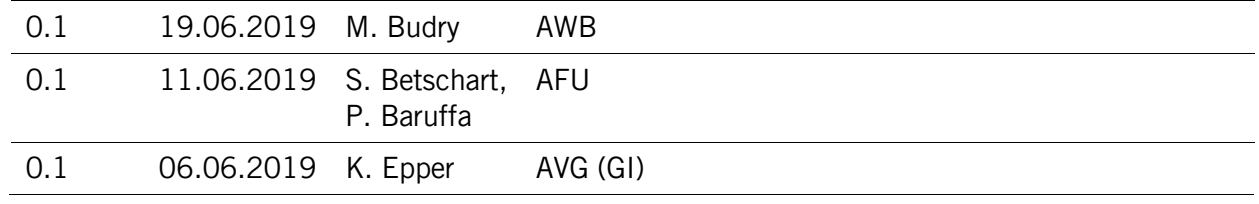

## **Referenzierte Dokumente**

<span id="page-2-0"></span>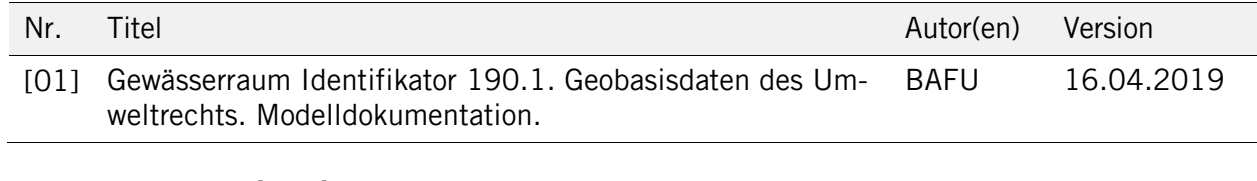

## **Abkürzungsverzeichnis**

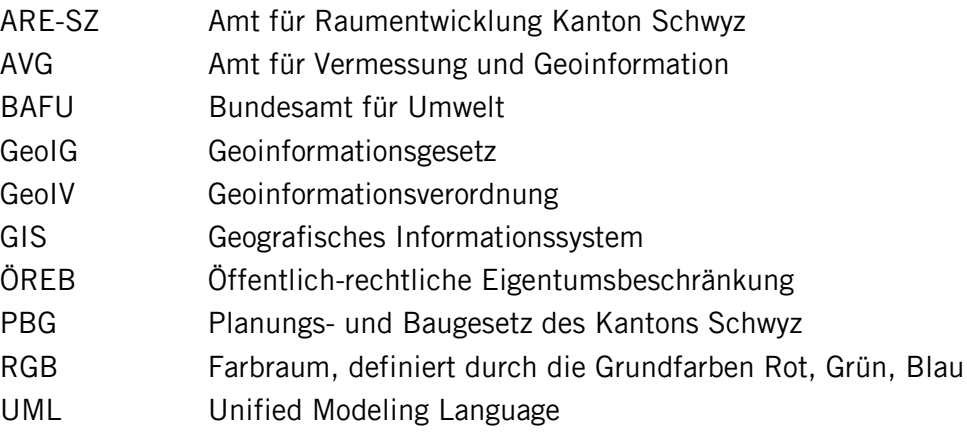

#### Inhaltsverzeichnis

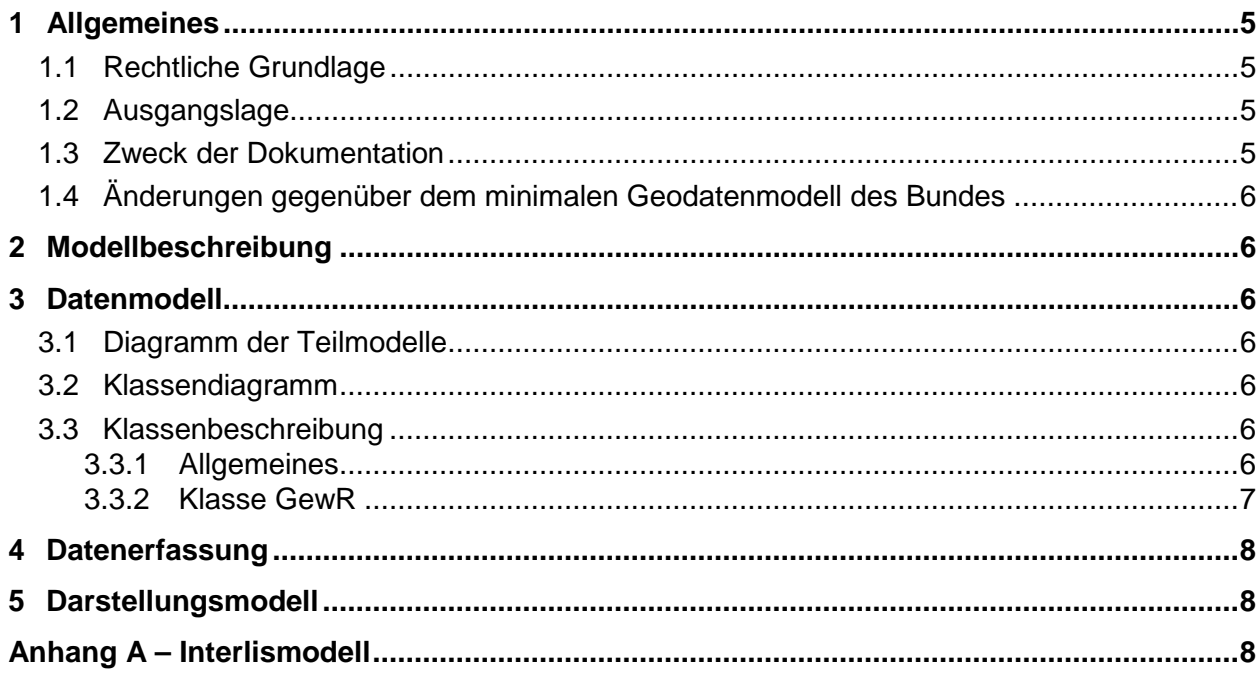

## <span id="page-4-0"></span>**1 Allgemeines**

#### <span id="page-4-1"></span>**1.1 Rechtliche Grundlage**

Seit dem 1. Juli 2008 ist das Bundesgesetz über Geoinformation (GeoIG, SR 510.62) in Kraft. Am 1. Juli 2012 erfolgte die Inkraftsetzung des kantonalen Geoinformationsgesetzes (KGeoiG, SRSZ 214.110).

Am 1. Januar 2013 trat die kantonale Verordnung über Geoinformation (KGeoiV, SRSZ 214.111) in Kraft. Sie führt im Anhang 1 die Geobasisdaten des Bundesrechts mit Zuständigkeit beim Kanton und im Anhang 2 die Geobasisdaten des kantonalen Rechts auf. In diesen Anhängen werden auch die Fachstellen definiert, welche für die Ausarbeitung eines Geodatenmodells zuständig sind.

Der Gewässerraum wird auf Bundesebene im Gewässerschutzgesetz (GSchG; SR 814.20) sowie in der Gewässerschutzverordnung (GSchV; SR 814.201) geregelt. Gemäss § 17 Planungs- und Baugesetz sichern die Gemeinden den Raumbedarf der Fliessgewässer (Vormalige Bezeichnung des Gewässerraums).

#### <span id="page-4-2"></span>**1.2 Ausgangslage**

Das minimale Geodatenmodell zum Gewässerraum wird vom Bundesamt für Umwelt BAFU in der Dokumentation «Gewässerraum Identifikator 190.1. Geobasisdaten des Umweltrechts. Modelldokumentation» [\[01\]](#page-2-0) beschrieben. Soweit im vorliegenden Dokument nicht explizit Änderungen gegenüber dem minimalen Geodantemodell erwähnt werden, gilt die Dokumentation des Bundes sinngemäss auch für den Kanton Schwyz.

Im Kanton Schwyz sind das Amt für Umweltschutz (AFU) bei stehenden Gewässern und das Amt für Wasserbau (AWB) bei Fliessgewässern zuständig für die Beurteilung der Gewässerräume. Ausgeschieden wird der Gewässerraum in der Regel durch die Gemeinden in der kommunalen Nutzungsplanung. Falls eine Gemeinde den Gewässerraum in einem Gebiet, in dem eine kantonale Nutzungsplanung erfolgt, noch nicht ausgeschieden hat, wird der Gewässerraum für dieses Gebiet in der laufenden kantonalen Nutzungsplanung ausgeschieden. Andernfalls wird der von der Gemeinde ausgeschiedene Gewässerraum übernommen.

Die Ausscheidung des Gewässerraum erfolgt somit in der Regel durch die Gemeinden in der kommunalen Nutzungsplanung und in Ausnahmefällen in kantonalen Nutzungsplanungen unter der Zuständigkeit der entsprechenden kantonalen Fachämter (ARE, ANJF, TBA). Dem Amt für Raumentwicklung (ARE-SZ) kommt als kantonale Fachstelle eine Koordinations- und Aufsichtsfunktion bei der Genehmigung der kommunalen Nutzungsplanungen zu.

Unterstützt durch das AVG erarbeiten die zuständigen Fachstellen für die Geobasisdaten Geodatenmodelle (§6 KGeoIV). Diese sind auf die jeweiligen minimalen Geodatenmodelle des Bundes abzustimmen.

#### <span id="page-4-3"></span>**1.3 Zweck der Dokumentation**

Die Dokumentation beschreibt das Geodatenmodell Gewässerraum und das entsprechende Darstellungsmodell. Sie enthält zudem das UML-Klassendiagramm und einen Verweis auf die Interlis-Modelldatei. Das konzeptionelle Datenmodell liegt im Interlis 2.3 vor. Kapitel [3](#page-5-2) beschreibt die Klassen und Attribute.

Die Dokumentation richtet sich an Behörden und Fachleute des Kantons und der Gemeinden sowie an private Planungsbüros und GIS-Dienstleister, welche sich mit der Bearbeitung von Geobasisdaten zum Gewässerraum befassen.

Der Geobasisdatensatz Gewässerraum ist zurzeit noch nicht Bestandteil des ÖREB-Katasters.

#### <span id="page-5-0"></span>**1.4 Änderungen gegenüber dem minimalen Geodatenmodell des Bundes**

Das kantonale Modell wurde an die kantonalen Bedürfnisse angepasst. Die nachfolgende Tabelle fasst die Abweichungen gegenüber dem Bundesmodell zusammen.

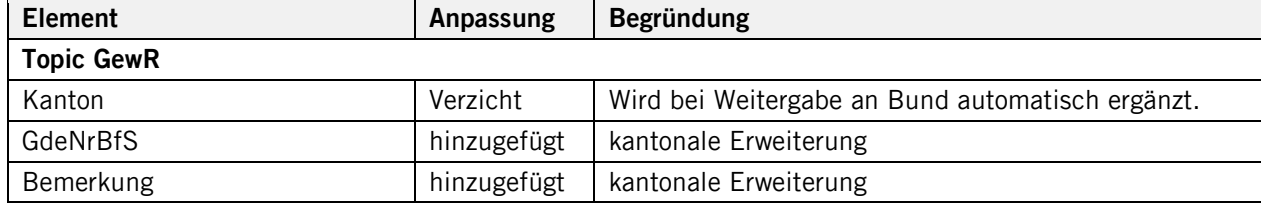

## <span id="page-5-1"></span>**2 Modellbeschreibung**

Das kantonale Geodatenmodell «Gewässerraum» stellt die kantonale Konkretisierung des entsprechenden minimalen Geodatenmodells des Bundes [\[01\]](#page-2-0) dar. Es entspricht im Wesentlichen jenem des Bundes. Dementsprechend gilt auch die Modellbeschreibung des Bundes. Ergänzt wurden insbesondere die Attribute GdeNrBfS und Bemerkung.

#### <span id="page-5-2"></span>**3 Datenmodell**

#### <span id="page-5-3"></span>**3.1 Diagramm der Teilmodelle**

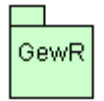

#### <span id="page-5-4"></span>**3.2 Klassendiagramm**

GewR Objektnummer GdeNrBfS Rechtskraftdatum Verzicht Bemerkung Gewaessername Geometrie

Hinweis (Zitat aus [\[01\]\)](#page-2-0):

«Welche Polygone sich auf welche Gewässer (Fliessgewässer, See) beziehen, sowie der Bezug der einzelnen Polygone zueinander z.B. ob sie einander entlang dem Gewässerlauf folgen oder gemeinschaftlich einen Bereich rund um einen See bilden, ist anhand der Attribute nicht abzulesen. Dies ergibt sich bei der grafischen Visualisierung im Kartenlayer.»

#### <span id="page-5-5"></span>**3.3 Klassenbeschreibung**

#### <span id="page-5-6"></span>**3.3.1 Allgemeines**

In der nachfolgenden Tabelle sind die einzelnen Klassen beschrieben. Die Tabellenspalten enthalten folgende Informationen:

- Name: Name des Attributes
- Anzahl: Anzahl der Werte für ein Attribut

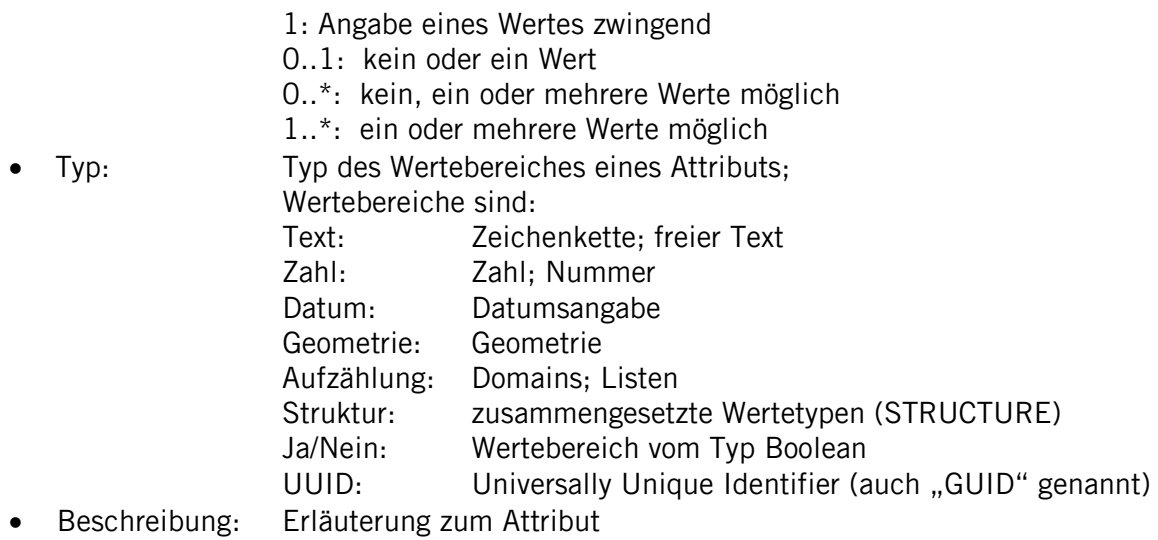

Jedes Gewässerraum-Objekt (s. auch [\[01\]\)](#page-2-0) wird charakterisiert durch ein Polygon, eine Objektnummer, die Gemeindenummer (kantonale Ergänzung) und das Datum der rechtlichen Inkraftsetzung. Die Polygone können sich überlagern. Auch zulässig ist es, dass das Polygon des Gewässerraumes eines Nebengewässers an den Gewässerraum des Hauptgewässers anschliesst. Zudem können nach Bedarf Fliessgewässer und stehende Gewässer mit getrennten Polygonen für ihre jeweiligen Gewässerräume erfasst werden.

#### <span id="page-6-0"></span>**3.3.2 Klasse GewR**

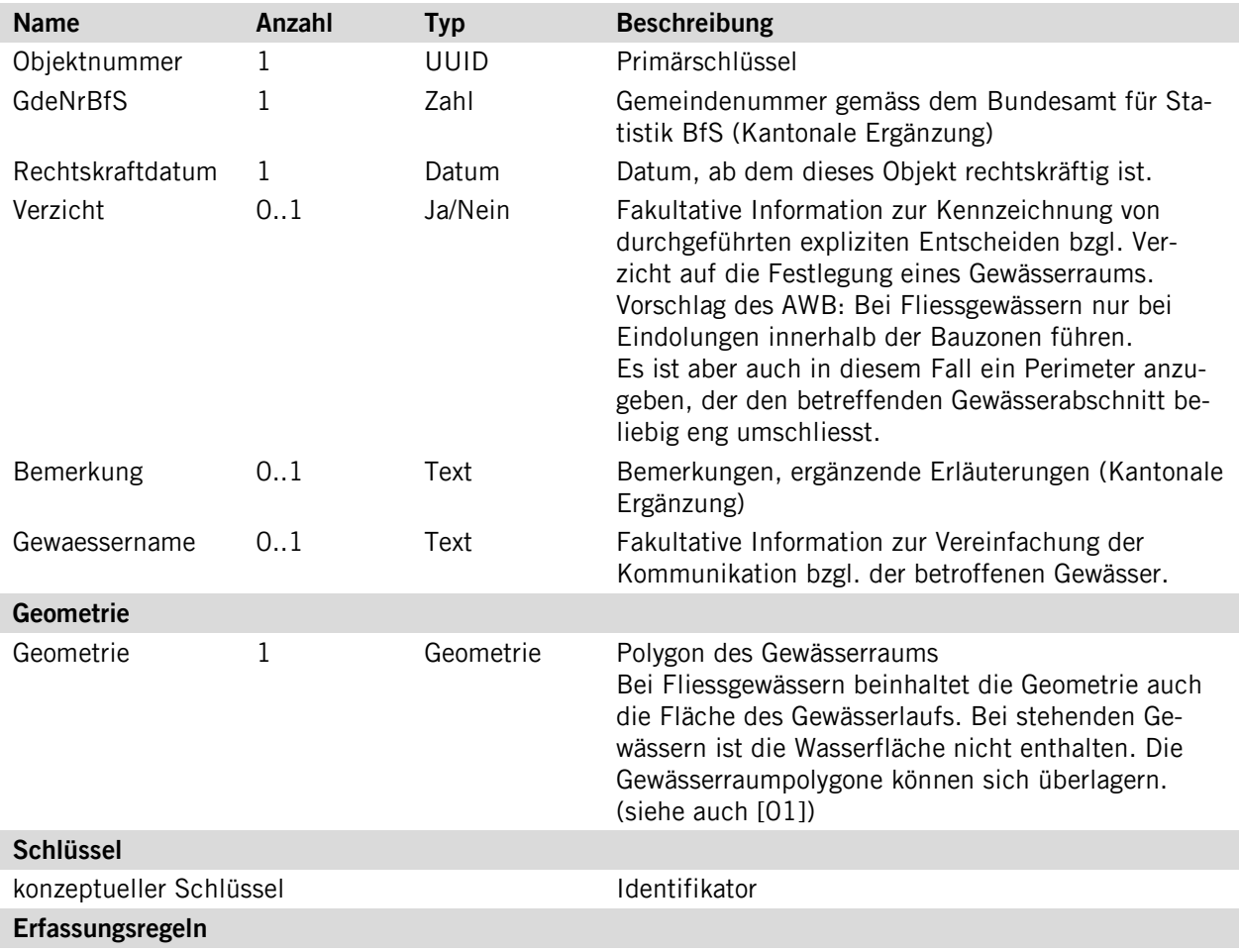

…

## <span id="page-7-0"></span>**4 Datenerfassung**

Die Datenerfassung erfolgt durch die Gemeinde über eine frei wählbare Software und in einem frei wählbaren Format. Die Datenabgabe an den Kanton muss hingegen in INTERLIS gemäss diesem Geodatenmodell erfolgen.

## <span id="page-7-1"></span>**5 Darstellungsmodell**

Die nachfolgende Tabelle enthält den Zonentyp und das Darstellungsmodell mit Abkürzung, Bezeichnung und Darstellung (Farb-, Flächencode und Muster).

Informationen zu den Spalten:

- − Fläche Angaben zur Darstellung der Fläche
- − Umrandung Angaben zur Darstellung der Flächenumrandung
- − RGB-Wert RGB-Wert für die Farbgebung.
- − Flächendarstellung Weitere Angaben zur Darstellung der Fläche.
- − Linie Weitere Angaben zur Darstellung der Umrandung
- − Darstellung Darstellung mit Farb- und Flächencode.

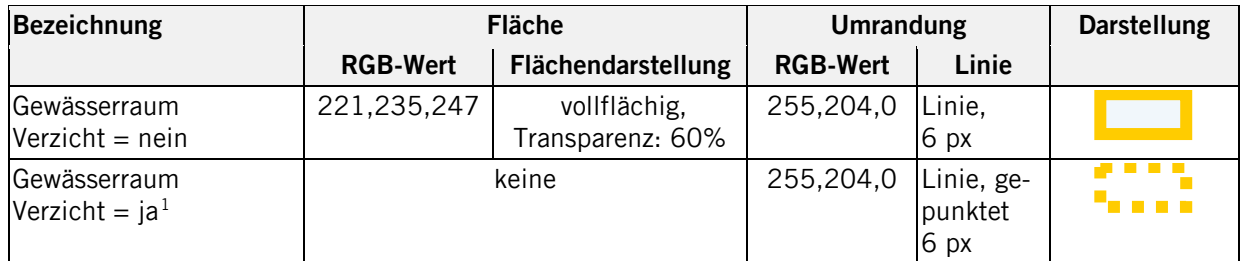

## <span id="page-7-2"></span>**Anhang A – Interlismodell**

Das INTERLIS-Modell ist auf der Web-Seite<http://models.geo.sz.ch/AWB> einsehbar.

<span id="page-7-3"></span> $1$  Auch in diesem Fall ist ein Perimeter anzugeben. Dieser kann das betreffende Gewässer jedoch beliebig eng umschliessen